# **rocWMMA Documentation**

**Advanced Micro Devices**

**Sep 02, 2022**

# **CONTENTS:**

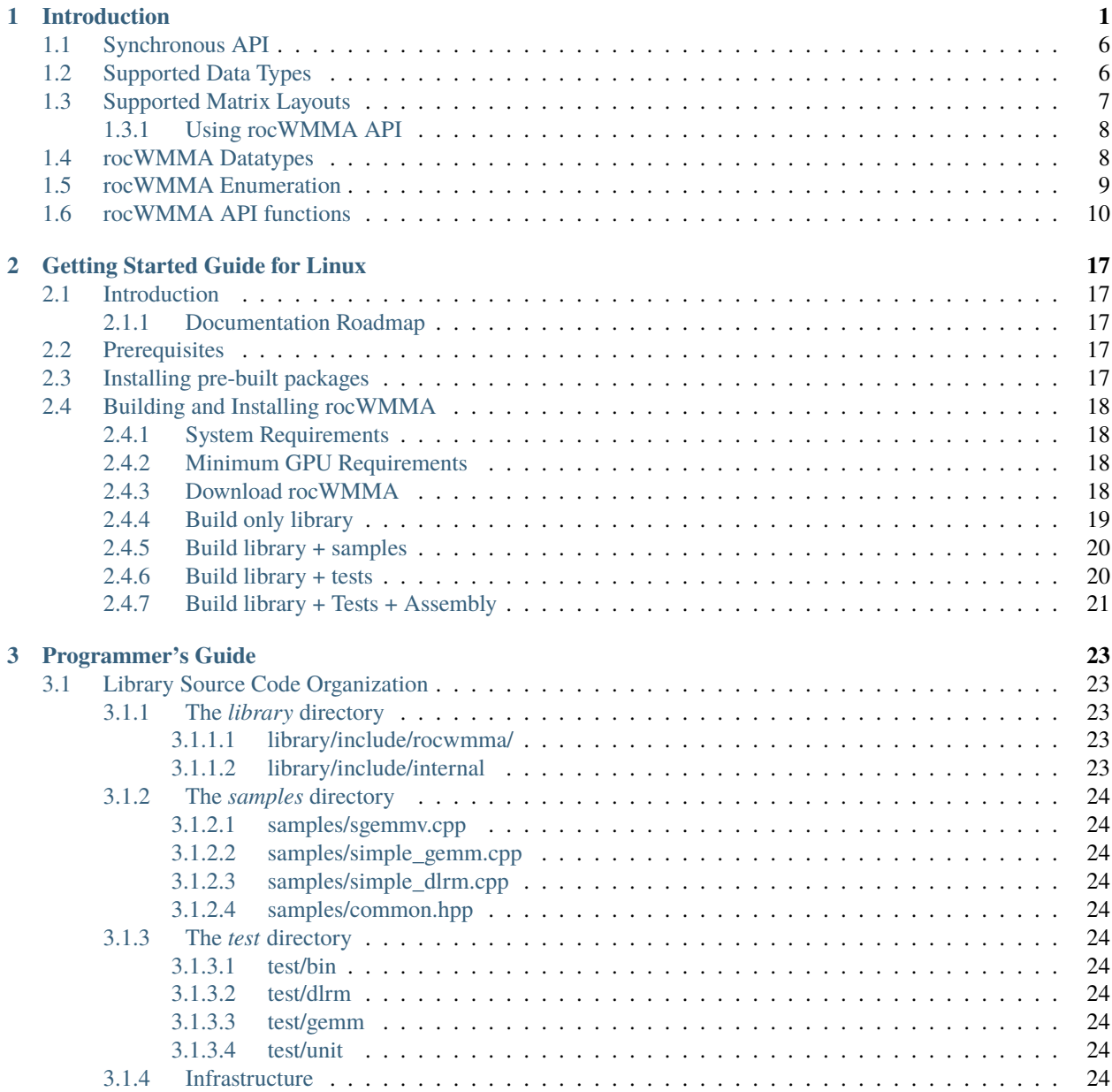

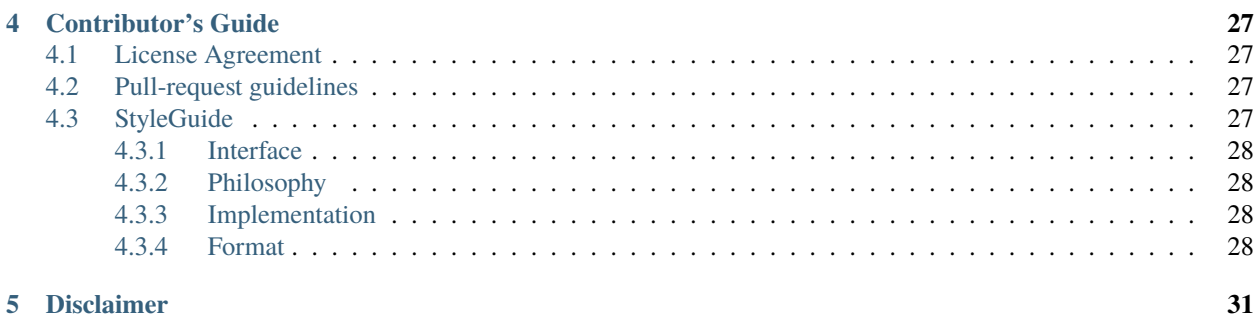

### **[Index](#page-36-0) 33**

### **CHAPTER**

# **INTRODUCTION**

<span id="page-4-0"></span>rocWMMA is AMD's C++ library for accelerating mixed precision matrix multiply-accumulate operations leveraging specialized GPU matrix cores on AMD's latest discrete GPUs.

A C++ API is provided to facilitate decomposition of matrix multiply-accumulate problems into discretized block fragments and to parallelize block-wise operations across multiple GPU wavefronts.

The API is implemented in GPU device code: it empowers user device kernel code with direct use of GPU matrix cores. Moreover, this code can benefit from inline compiler optimization passes and does not incur additional overhead of external runtime calls or extra kernel launches.

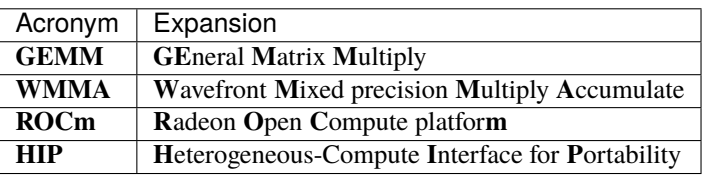

rocWMMA is written in C++14 and may be applied directly in device kernel code. Library code is templated for modularity and uses available meta-data to provide opportunities for compile-time inferences and optimizations.

The rocWMMA API exposes block-wise data load / store and matrix multiply-accumulate functions appropriately sized for thread-block execution on data fragments. Matrix multiply-accumulate functionality supports mixed precision inputs and outputs with native fixed-precision accumulation. The rocWMMA Coop API provides wave/warp collaborations within the thread-blocks for block-wise data load and stores. Supporting code is required for GPU device management and for kernel invocation. Kernel code samples and tests provided are built and launched via the HIP ecosystem within ROCm.

Below is a simple example code for calling rocWMMA functions load\_matrix\_sync, store\_matrix\_sync, fill\_fragment, mma\_sync.

```
#include <hip/hip_ext.h>
#include <hip/hip_fp16.h>
#include <hip/hip_runtime.h>
#include <iostream>
#include <vector>
#include <rocwmma/rocwmma.hpp>
using rocwmma::float16_t;
using rocwmma::float32_t;
// Matrix data initialization
```

```
(continued from previous page)
```

```
template <typename DataT>
__host__ static inline void fill(DataT* mat, uint32_t m, uint32_t n)
{
    auto ld = n;
    for(int i = 0; i < m; ++i)
    {
        for(int j = 0; j < n; ++j)
        {
             // Generated data
             // Alternate sign every 3 elements
             auto value = (i * n + j) % 13;mat[i * ld + j] = (value % 3) ? -static_cast<DataT>(value) : static_cast
˓→<DataT>(value);
        }
    }
}
// Supports BlockM/N square sizes of
// : 16 x 16
// : 32 x 32
const int ROCWMMA_M = 16;
const int ROCWMMA_N = 16;
// Supports ROCWMMA_K sizes as
// : multiples of 16.
const int ROCWMMAK = 16;
// AMDGCN default wave size
const int WAVE_SIZE = rocwmma::AMDGCN_WAVE_SIZE;
// Thread block
// : T_BLOCK_X must be multiple of WAVE_SIZE.
// Note: Each wave will compute one BLOCK_M x BLOCK_N output block
// Note: Workgroup will compute
// T_BLOCK_X / WAVE_SIZE x T_BLOCK_Y output blocks
// This thread block will compute (4 x 4 output blocks)
const int T_BLOCK_X = 4 * WAVE_SIZE;
const int T_BLOCK_Y = 4;
// The following device kernel is a naive implementation
// of blocked GEMM. Each wave will compute one BLOCK_M x BLOCK_N
// output block of the M x N x K GEMM, generalized as:
// D = alpha * (A x B) + beta * C//
// In this simplified example, we assume:
//: A is in row-major format (m x k)// : B is in col-major format (k x n)
// : C, D are in row-major format (m x n)
// : Multiplication is NOT in-place, output is written to D matrix
// : No LDS required
//
// Disclaimer: This is a simplified implementation to demonstrate API usage in
```
(continued from previous page)

```
// context of wave-level GEMM computation, and is not optimized.
//
// Launchable device kernel function:
//
__global__ void gemm_wmma_d(uint32_t m, the matrix free dim m
                           uint32_t n, // matrix free dim n
                           uint32_t k, // matrix fixed dim k
                           float16_t const* a, // device data ptr for matrix A
                           float16_t const* b, \frac{1}{2} device data ptr for matrix B
                           float32_t const* c, \frac{1}{2} // device data ptr for matrix C
                           float32_t* d, // device data ptr for matrix D
                           uint32_t lda, // leading dimension for matrix A
                           uint32_t ldb, // leading dimension for matrix B
                           uint32_t ldc, // leading dimension for matrix C
                           uint32_t ldd, // leading dimension for matrix D
                           float32_t alpha, // uniform scalar
                           float32_t beta) // uniform scalar
{
   // Create frags with meta-data context for block-wise GEMM decomposition
   // @tp0: fragment context = matrix_a, matrix_b or accumulator
   // @tp1: block size M
   // @tp2: block size N
   // @tp3: block size K
   // @tp4: fragment data type
   // @tp5: data layout = row_major, col_major or void (default)
   auto fragA = rocwmma::fragment<rocwmma::matrix_a, ROCWMMA_M, ROCWMMA_N, ROCWMMA_K,.
˓→float16_t, rocwmma::row_major>();
   auto fragB = rocwmma::fragment<rocwmma::matrix_b, ROCWMMA_M, ROCWMMA_N, ROCWMMA_K,.
˓→float16_t, rocwmma::col_major>();
   auto fragC = rocwmma::fragment<rocwmma::accumulator, ROCWMMA_M, ROCWMMA_N, ROCWMMA_
\rightarrowK, float32_t>();
   auto fragAcc = rocwmma::fragment<rocwmma::accumulator, ROCWMMA_M, ROCWMMA_N, ROCWMMA_
\rightarrowK, float32_t>();
   // Initialize accumulator fragment
   rocwmma::fill_fragment(fragAcc, 0.0f);
    // Tile using a 2D grid
    auto majorWarp = (blockIdx.x * blockDim.x + threadIdx.x) / WAVE_SIZE;
    auto minorWarp = (blockIdx.y * blockDim.y + threadIdx.y);
    // Target C block
    auto cRow = majorWarp * ROCWMMA_M;auto cCol = minorWarp * ROCWMMA_N;// Bounds check
   if(cRow < m \& cCol < n){
        // fragAcc = A x B
        for(int i = 0; i < k; i += ROCWMMA_K)
        {
            // Load the inputs
```

```
(continued from previous page)
```

```
rocwmma::load_matrix_sync(fragA, a + (cRow * lda + i), lda);
             rocwmma::load_matrix_sync(fragB, b + (i + cCol * 1db), 1db);
             // Matrix multiply - accumulate using MFMA units
             rocwmma::mma_sync(fragAcc, fragA, fragB, fragAcc);
         }
         // Fetch C matrix
         rocwmma::load_matrix_sync(fragC, c + (cRow * ldc + cCol), ldc, rocwmma::mem_row_
\rightarrowmajor);
         // D = alpha * A x B + beta * Cfor(int i = 0; i < fragC.num_elements; ++i)
         {
             fragC.x[i] = alpha * fragAcc.x[i] + beta * fragC.x[i];
         }
         // Store to D
         rocwmma::store_matrix_sync(d + (cRow * ldd + cCol), fragC, ldd, rocwmma::mem_
\rightarrowrow_major);
     }
}
// Host side supporting device mgmt and launch code
__host__ void gemm_test(uint32_t m, uint32_t n, uint32_t k, float32_t alpha, float32_t␣
\rightarrowbeta)
{
    // Problem size check
    if((m < (ROCWMMA_M * T_BLOCK_X / WAVE_SIZE) || n < (ROCWMMA_N * T_BLOCK_Y) || k <_\rightarrowROCWMMA_K|| (m % ROCWMMA_M || n % ROCWMMA_N || k % ROCWMMA_K))
     {
         std::cout << "Unsupported size!\n";
         return;
     }
     int lda = k;int ldb = k;
     int ldc = n;
     int 1dd = 1dc;
     std::cout << "Initializing host data..." << std::endl;
     // Initialize input matrices
     std::vector<float16_t> matrixA(m * k);
     std::vector<float16_t> matrixB(k * n);
     std::vector<float32_t> matrixC(m * n);
     // Fill outputs with NaN to catch contamination
     std::vector<float32_t> matrixD(m * n, std::numeric_limits<float32_t>::signaling_
\rightarrowNaN());
```

```
fill(matrixA.data(), m, k);
```
(continued from previous page)

```
fill(matrixB.data(), k, n);
fill(matrixC.data(), m, n);
std::cout << "Initializing device data..." << std::endl;
// Allocate and copy device memory
float16_t^* d_a;
float16_t * d_b;float32_t* d_c;
float32_t * d_d;const size_t bytesA = matrixA.size() * sizeof(float16_t);
const size_t bytesB = matrixB.size() * sizeof(float16_t);
const size_t bytesC = matrixC.size() * sizeof(float32_t);
const size_t bytesD = matrixD.size() * sizeof(float32_t);
CHECK_HIP_ERROR(hipMalloc(&d_a, bytesA));
CHECK_HIP_ERROR(hipMalloc(&d_b, bytesB));
CHECK_HIP_ERROR(hipMalloc(&d_c, bytesC));
CHECK_HIP_ERROR(hipMalloc(&d_d, bytesD));
CHECK_HIP_ERROR(hipMemcpy(d_a, matrixA.data(), bytesA, hipMemcpyHostToDevice));
CHECK_HIP_ERROR(hipMemcpy(d_b, matrixB.data(), bytesB, hipMemcpyHostToDevice));
CHECK_HIP_ERROR(hipMemcpy(d_c, matrixC.data(), bytesC, hipMemcpyHostToDevice));
CHECK_HIP_ERROR(hipMemcpy(d_d, matrixD.data(), bytesD, hipMemcpyHostToDevice));
 auto blockDim = \text{dim}3(T_B\text{LOCK}_X, T_B\text{LOCK}_Y);
 auto gridDim = dim3(rocwmma::ceilDiv(m, ROCWMMA_M * T_BLOCK_X / WAVE_SIZE),
        rocwmma::ceilDiv(n, ROCWMMA_N * T_BLOCK_Y));
 std::cout << "Launching GEMM kernel..." << std::endl;
hipEvent_t startEvent, stopEvent;
 CHECK_HIP_ERROR(hipEventCreate(&startEvent));
 CHECK_HIP_ERROR(hipEventCreate(&stopEvent));
hipExtLaunchKernelGGL(gemm_wmma_d,
                  gridDim,
                  blockDim,
                  0, // sharedMemBytes
                  0, // streamstartEvent, // Event start
                  stopEvent, // event stop
                  0, // flags
                  m,
                  n,
                  k,
                  d_a,
                  d_b,
                  d_c,
                  d_d,
                  lda,
```
(continued from previous page)

```
ldb,
                       ldc,
                       ldd,
                       alpha,
                       beta);
      auto elapsedTimeMs = 0.0f;
      CHECK_HIP_ERROR(hipEventSynchronize(stopEvent));
      CHECK_HIP_ERROR(hipEventElapsedTime(&elapsedTimeMs, startEvent, stopEvent));
      CHECK_HIP_ERROR(hipEventDestroy(startEvent));
      CHECK_HIP_ERROR(hipEventDestroy(stopEvent));
      // Release device memory
      CHECK_HIP_ERROR(hipFree(d_a));
      CHECK_HIP_ERROR(hipFree(d_b));
      CHECK_HIP_ERROR(hipFree(d_c));
      CHECK_HIP_ERROR(hipFree(d_d));
      std::cout << "Finished!" << std::endl;
}
int main()
{
    gemm_test(256, 256, 256, 2.1f, 2.1f);
    return 0;
}
```
# <span id="page-9-0"></span>**1.1 Synchronous API**

In general, rocWMMA API functions ( load\_matrix\_sync, store\_matrix\_sync, mma\_sync ) are assumed to be synchronous when used in context of global memory.

When using these functions in the context of shared memory (e.g. LDS memory), additional explicit workgroup synchronization may be required due to the nature this memory usage.

# <span id="page-9-1"></span>**1.2 Supported Data Types**

rocWMMA mixed precision multiply-accumulate operations support the following data type combinations.

Data Types **<Ti / To / Tc>** = <Input type / Output Type / Compute Type>

where Input Type = Matrix A/B Output Type = Matrix C/D

Compute Type = math / accumulation type

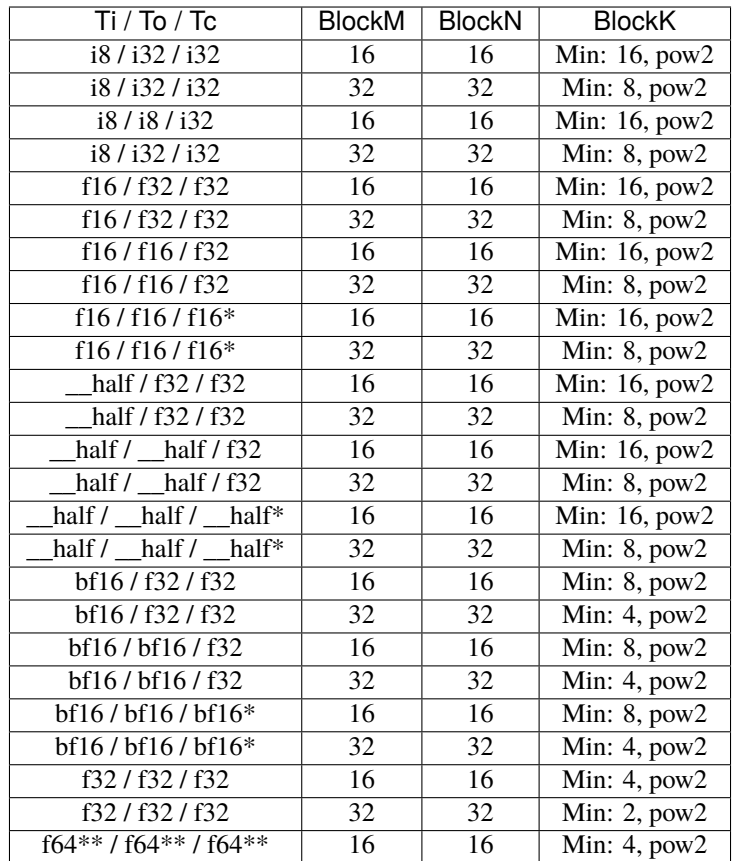

**\***= matrix unit accumulation is natively 32 bit precision, and is converted to desired type.

**\*\***= f64 datatype is only supported on MI-200 class AMDGPU and successors.

# <span id="page-10-0"></span>**1.3 Supported Matrix Layouts**

 $(N = col$  major,  $T = row$  major)

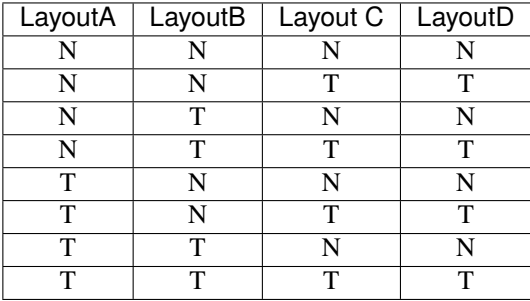

### <span id="page-11-10"></span><span id="page-11-0"></span>**1.3.1 Using rocWMMA API**

This section describes how to use the rocWMMA library API.

# <span id="page-11-1"></span>**1.4 rocWMMA Datatypes**

<span id="page-11-8"></span><span id="page-11-6"></span>struct matrix\_a Input Matrix A.

<span id="page-11-9"></span><span id="page-11-7"></span>struct matrix\_b Input Matrix B.

<span id="page-11-5"></span>struct accumulator Input/Output Matrix Accumulator.

<span id="page-11-4"></span>struct row\_major Data/In-memory Layout as Row Major.

<span id="page-11-3"></span>struct col\_major Data/In-memory Layout as Column Major.

class VecT Functional vector class.

**tparam T** Vector data type

**tparam VecSize** Vector storage size

<span id="page-11-2"></span>template<typename T, int Elements, typename IsNativeType = typename std::is\_fundamental<*[T](#page-11-2)*>::type>

#### struct VectorStorage

Vectorized internal storage.

**tparam T** Storage type

**tparam Elements** No of Elements in the vector

**tparam IsNativType** Native or rocWMMA defined

template<typename MatrixT, uint32\_t BlockM, uint32\_t BlockN, uint32\_t BlockK, typename DataT, typename DataLayoutT>

### struct IOConfig

Definition of ROCWMMA fragment input / output configurations in specific matrix context.

**tparam Matrix** fragment context **tparam BlockM/N/K** block dimensions **tparam DataT** data type **tparam DataLayout** in-memory layout as *[col\\_major](#page-11-3)* or *[row\\_major](#page-11-4)* <span id="page-12-2"></span>**param BlockDim** leading block dimension (row / col size) **param KDim** minor block dimension (row / col count) **param MaxVectorWidth** maximum allowable vector width **param VectorWidth** currently used vector width **param CoopIndex** shared wave index  $(0 = row, 1 = col)$ **param IOTraits** Input/output traits specific to AMDGCN architecture **param Packer** Packs raw fragment data into register **param Unpacker** Unpacks registers to raw fragment data **param Broadcaster** Sets all fragment data to a desired value **param MatrixLayout** Maps GPU threads to matrix shape or geometry **param Loader** Issues load instructions for raw fragment data **param Storer** Issues store instructions for raw fragment data **param CoopLoader** Issues cooperative load instructions for raw fragment data **param CoopStorer** Issues cooperative store instructions for raw fragment data

template<typename MatrixT, uint32\_t BlockM, uint32\_t BlockN, uint32\_t BlockK, typename DataT, typename DataLayoutT>

### struct IOShape

Definition of rocWMMA data and matrix mapping utilities in specific matrix context.

**tparam MatrixT** fragment context **tparam BlockM/N/K** block dimensions **tparam DataT** data type **tparam DataLayoutT** in-memory layout as *[col\\_major](#page-11-3)* or *[row\\_major](#page-11-4)*

# <span id="page-12-0"></span>**1.5 rocWMMA Enumeration**

Enumeration constants have numbering that is consistent with standard C++ libraries.

<span id="page-12-1"></span>enum rocwmma::layout\_t *Values:*

enumerator mem\_row\_major

enumerator mem\_col\_major

# <span id="page-13-4"></span><span id="page-13-0"></span>**1.6 rocWMMA API functions**

<span id="page-13-1"></span>template<typename MatrixT, uint32\_t BlockM, uint32\_t BlockN, uint32\_t BlockK, typename DataT, typename DataLayout>

void rocwmma::fill\_fragment(fragment<*[MatrixT](#page-13-1)*, *[BlockM](#page-13-1)*, *[BlockN](#page-13-1)*, *[BlockK](#page-13-1)*, *[DataT](#page-13-1)*, *[DataLayout](#page-13-1)*> &frag, *[DataT](#page-13-1)* value)

Fills the entire fragment with the desired value.

### **Parameters**

- **frag** Fragment of type MatrixT with its associated block sizes, data type and layout
- **value** Value of type DataT.

### **Template Parameters**

- Matrix fragment context
- Block $M/N/K$  block dimensions
- DataT data type
- DataLayout in-memory layout as *[col\\_major](#page-11-3)* or *[row\\_major](#page-11-4)*

<span id="page-13-2"></span>template<typename MatrixT, uint32\_t BlockM, uint32\_t BlockN, uint32\_t BlockK, typename DataT, typename DataLayout>

void rocwmma::load\_matrix\_sync(fragment<*[MatrixT](#page-13-2)*, *[BlockM](#page-13-2)*, *[BlockN](#page-13-2)*, *[BlockK](#page-13-2)*, *[DataT](#page-13-2)*, *[DataLayout](#page-13-2)*> &frag, const *[DataT](#page-13-2)* \*data, uint32\_t ldm)

Loads the entire fragment from the data pointer according to its matrix and data layouts. Data pointer may point to either local or global memory.

### **Parameters**

- frag Fragment of type MatrixT with its associated block sizes, data type and layout
- **data** Data pointer to global/local memory
- 1dm Leading dimension size

### **Template Parameters**

- MatrixT fragment context
- BlockM/N/K block dimensions
- DataT data type
- DataLayout in-memory layout as *[col\\_major](#page-11-3)* or *[row\\_major](#page-11-4)*

<span id="page-13-3"></span>template<typename MatrixT, uint32\_t BlockM, uint32\_t BlockN, uint32\_t BlockK, typename DataT>

void rocwmma::load\_matrix\_sync(fragment<*[MatrixT](#page-13-3)*, *[BlockM](#page-13-3)*, *[BlockN](#page-13-3)*, *[BlockK](#page-13-3)*, *[DataT](#page-13-3)*> &frag, const *[DataT](#page-13-3)* \*data, uint32\_t ldm, *[layout\\_t](#page-12-1)* layout)

Loads the entire fragment from the data pointer according to its matrix layout.Data pointer may point to either local or global memory. This overload provides a run-time ability to choose the data layout of the target fragment.

### **Parameters**

- frag Fragment of type MatrixT with its associated block sizes, data type and layout
- data Data pointer to global/local memory
- **1dm** Leading dimension size
- layout Matrix layout

### **Template Parameters**

- <span id="page-14-3"></span>• MatrixT – fragment context
- Block $M/N/K$  block dimensions
- DataT data type
- DataLayout in-memory layout as *[col\\_major](#page-11-3)* or *[row\\_major](#page-11-4)*

<span id="page-14-0"></span>template<typename MatrixT, uint32 t BlockM, uint32 t BlockN, uint32 t BlockK, typename DataT, typename DataLayout>

void rocwmma::store\_matrix\_sync(*[DataT](#page-14-0)* \*data, fragment<*[MatrixT](#page-14-0)*, *[BlockM](#page-14-0)*, *[BlockN](#page-14-0)*, *[BlockK](#page-14-0)*, *[DataT](#page-14-0)*, *[DataLayout](#page-14-0)*> const &frag, uint32\_t ldm)

Stores the entire fragment to the data pointer according to its matrix and data layouts. Data pointer may point to either local or global memory.

#### **Parameters**

- frag Fragment of type MatrixT with its associated block sizes, data type and layout
- data Data pointer to global/local memory
- **1dm** Leading dimension size

#### **Template Parameters**

- MatrixT fragment context
- BlockM/N/K block dimensions
- DataT data type
- DataLayout in-memory layout as *[col\\_major](#page-11-3)* or *[row\\_major](#page-11-4)*

<span id="page-14-1"></span>template<typename MatrixT, uint32\_t BlockM, uint32\_t BlockN, uint32\_t BlockK, typename DataT> void rocwmma::store\_matrix\_sync(*[DataT](#page-14-1)* \*data, fragment<*[MatrixT](#page-14-1)*, *[BlockM](#page-14-1)*, *[BlockN](#page-14-1)*, *[BlockK](#page-14-1)*, *[DataT](#page-14-1)*> const &frag, uint32\_t ldm, *[layout\\_t](#page-12-1)* layout)

Stores the entire fragment to the data pointer according to its matrix layout. Data pointer may point to either local or global memory. This overload provides a run-time ability to choose the data layout of the target fragment.

#### **Parameters**

- frag Fragment of type MatrixT with its associated block sizes, data type and layout
- data Data pointer to global/local memory
- **1dm** Leading dimension size
- layout Data layout

#### **Template Parameters**

- MatrixT fragment context
- Block $M/N/K$  block dimensions
- DataT data type
- DataLayout in-memory layout as *[col\\_major](#page-11-3)* or *[row\\_major](#page-11-4)*

<span id="page-14-2"></span>template<uint32\_t BlockM, uint32\_t BlockN, uint32\_t BlockK, typename InputT, typename ComputeT, typename LayoutA, typename LayoutB>

void rocwmma::mma\_sync(fragment<*[accumulator](#page-11-5)*, *[BlockM](#page-14-2)*, *[BlockN](#page-14-2)*, *[BlockK](#page-14-2)*, *[ComputeT](#page-14-2)*> &d, fragment<*[matrix\\_a](#page-11-6)*, *[BlockM](#page-14-2)*, *[BlockN](#page-14-2)*, *[BlockK](#page-14-2)*, *[InputT](#page-14-2)*, *[LayoutA](#page-14-2)*> const &a, fragment<*[matrix\\_b](#page-11-7)*, *[BlockM](#page-14-2)*, *[BlockN](#page-14-2)*, *[BlockK](#page-14-2)*, *[InputT](#page-14-2)*, *[LayoutB](#page-14-2)*> const &b, fragment<*[accumulator](#page-11-5)*, *[BlockM](#page-14-2)*, *[BlockN](#page-14-2)*, *[BlockK](#page-14-2)*, *[ComputeT](#page-14-2)*> const &c)

Performs the Multiply-Accumulate operation on the fragments A, B, C and  $D(D = A * B + C)$ 

#### <span id="page-15-1"></span>**Note:** Frag  $c = d$  is valid

#### **Parameters**

- $\bullet$  **d** Accumulator output D
- $a$  Input fragment A
- **b** Input fragment B
- c Input accumulator fragment C

#### **Template Parameters**

- Block $M/N/K$  block dimensions
- **InputT** data type of input frags A and B
- ComputeT data type of accumulator fragment C / D
- LayoutA in-memory layout of frag A as *[col\\_major](#page-11-3)* or *[row\\_major](#page-11-4)*
- LayoutB in-memory layout of frag B as *[col\\_major](#page-11-3)* or *[row\\_major](#page-11-4)*

### void rocwmma::synchronize\_workgroup()

Synchronization point for all wavefronts in a workgroup.

### <span id="page-15-0"></span>template<typename MatrixT, uint32\_t BlockM, uint32\_t BlockN, uint32\_t BlockK, typename DataT, typename DataLayout>

void rocwmma::load\_matrix\_coop\_sync(fragment<*[MatrixT](#page-15-0)*, *[BlockM](#page-15-0)*, *[BlockN](#page-15-0)*, *[BlockK](#page-15-0)*, *[DataT](#page-15-0)*, *[DataLayout](#page-15-0)*>

&frag, const *[DataT](#page-15-0)* \*data, uint32\_t ldm, uint32\_t waveIndex, uint32\_t waveCount, uint32\_t splitCount)

Cooperative Load Matrix - Loads the entire fragment with data from memory address cooperatively across waves. Each cooperative wave is responsible in loading a portion of the final fragment. Note that the full fragment data is not cohesive for individual waves as they only load a piece of the data. This function may be paired with store\_matrix\_sync to move a single fragment collaboratively between memory locations.

The full load is split into work items (splitCount). Work items are assigned in round robin fashion to waves in the range of [0, waveCount). The current wave index determines the order of the current wave in the collaboration pool. Work items are consumed in order by waves [0, waveCount) until there are no more work items and the operation is completed.

### **Parameters**

- frag Fragment of type MatrixT with its associated block sizes, data type and layout
- data Data pointer to global/local memory
- **1dm** Leading dimension size
- waveIndex Index assignment of current wave in collaboration
- waveCount Number of waves assigned for collaboration
- splitCount Number of work items to split the operation

### **Template Parameters**

- MatrixT fragment context
- BlockM/N/K block dimensions
- DataT data type

• DataLayout – in-memory layout as *[col\\_major](#page-11-3)* or *[row\\_major](#page-11-4)*

### <span id="page-16-2"></span><span id="page-16-0"></span>template<typename MatrixT, uint32\_t BlockM, uint32\_t BlockN, uint32\_t BlockK, typename DataT, typename DataLayout>

inline void rocwmma::load\_matrix\_coop\_sync(fragment<*[MatrixT](#page-16-0)*, *[BlockM](#page-16-0)*, *[BlockN](#page-16-0)*, *[BlockK](#page-16-0)*, *[DataT](#page-16-0)*,

*[DataLayout](#page-16-0)*> &frag, const *[DataT](#page-16-0)* \*data, uint32\_t ldm, uint32\_t waveIndex, uint32\_t waveCount)

Cooperative Load Matrix - Loads the entire fragment with data from memory address cooperatively across waves. Each cooperative wave is responsible in loading a portion of the final fragment. Note that the full fragment data is not cohesive for individual waves as they only load a piece of the data. This function may be paired with store\_matrix\_sync to move a single fragment collaboratively between memory locations.

The full load is split into work items (default = waveCount). Work items are assigned in round robin fashion to waves in the range of  $[0,$  waveCount). The current wave index determines the order of the current wave in the collaboration pool. Work items are consumed in order by waves [0, waveCount) until there are no more work items and the operation is completed.

### **Parameters**

- frag Fragment of type MatrixT with its associated block sizes, data type and layout
- data Data pointer to global/local memory
- **1dm** Leading dimension size
- waveIndex Index assignment of current wave in collaboration
- waveCount Number of waves assigned for collaboration

### **Template Parameters**

- MatrixT fragment context
- BlockM/N/K block dimensions
- DataT data type
- DataLayout in-memory layout as *[col\\_major](#page-11-3)* or *[row\\_major](#page-11-4)*

<span id="page-16-1"></span>template<typename MatrixT, uint32\_t BlockM, uint32\_t BlockN, uint32\_t BlockK, typename DataT, typename DataLayout>

void rocwmma::load\_matrix\_coop\_sync(fragment<*[MatrixT](#page-16-1)*, *[BlockM](#page-16-1)*, *[BlockN](#page-16-1)*, *[BlockK](#page-16-1)*, *[DataT](#page-16-1)*, *[DataLayout](#page-16-1)*> &frag, const *[DataT](#page-16-1)* \*data, uint32\_t ldm)

Cooperative Load Matrix - Loads the entire fragment with data from memory address cooperatively across waves. Each cooperative wave is responsible in loading a portion of the final fragment. Note that the full fragment data is not cohesive for individual waves as they only load a piece of the data. This function may be paired with store\_matrix\_sync to move a single fragment collaboratively between memory locations.

The full load is split into work items. This overload is conducive to GEMM workload where *[matrix\\_a](#page-11-8)* fragments collaboratively load common data with other waves in the same row. Likewise, *[matrix\\_b](#page-11-9)* fragments collaboratively load common data with other waves in the same column. Workload is split evenly across all waves in collaborative dimension. Split count = wave count = workgroupDim<1> (*[matrix\\_a](#page-11-8)*) | workgroupDim<0> (*[ma](#page-11-9)[trix\\_b](#page-11-9)*) Wave index = waveCoord<1>  $(matrix a)$  | waveCoord<0>  $(matrix b)$ 

### **Parameters**

- **frag** Fragment of type MatrixT with its associated block sizes, data type and layout
- data Data pointer to global/local memory
- **1dm** Leading dimension size

### **Template Parameters**

- <span id="page-17-2"></span>• MatrixT – fragment context
- Block $M/N/K$  block dimensions
- DataT data type
- DataLayout in-memory layout as *[col\\_major](#page-11-3)* or *[row\\_major](#page-11-4)*

<span id="page-17-0"></span>template<typename MatrixT, uint32 t BlockM, uint32 t BlockN, uint32 t BlockK, typename DataT, typename DataLayout>

void rocwmma::store\_matrix\_coop\_sync(*[DataT](#page-17-0)* \*data, fragment<*[MatrixT](#page-17-0)*, *[BlockM](#page-17-0)*, *[BlockN](#page-17-0)*, *[BlockK](#page-17-0)*, *[DataT](#page-17-0)*, *[DataLayout](#page-17-0)*> const &frag, uint32\_t ldm, uint32\_t waveIndex, uint32\_t

### waveCount, uint32\_t splitCount)

Cooperative Store Matrix - Stores the entire fragment to data address cooperatively across waves. Each cooperative wave is responsible in storing a portion of the final fragment. Note that the full fragment data is not required to be cohesive for individual waves as they only store a piece of the data. This function may be paired with load\_matrix\_sync to move a single fragment collaboratively between memory locations.

The full store is split into work items (splitCount). Work items are assigned in round robin fashion to waves in the range of [0, waveCount). The current wave index determines the order of the current wave in the collaboration pool. Work items are consumed in order by waves [0, waveCount) until there are no more work items and the operation is completed.

### **Parameters**

- frag Fragment of type MatrixT with its associated block sizes, data type and layout
- **data** Data pointer to global/local memory
- **1dm** Leading dimension size
- waveIndex Index assignment of current wave in collaboration
- waveCount Number of waves assigned for collaboration
- splitCount Number of work items to split the operation

### **Template Parameters**

- MatrixT fragment context
- BlockM/N/K block dimensions
- DataT data type
- DataLayout in-memory layout as *[col\\_major](#page-11-3)* or *[row\\_major](#page-11-4)*

<span id="page-17-1"></span>template<typename MatrixT, uint32\_t BlockM, uint32\_t BlockN, uint32\_t BlockK, typename DataT, typename DataLayout>

void rocwmma::store\_matrix\_coop\_sync(*[DataT](#page-17-1)* \*data, fragment<*[MatrixT](#page-17-1)*, *[BlockM](#page-17-1)*, *[BlockN](#page-17-1)*, *[BlockK](#page-17-1)*, *[DataT](#page-17-1)*,

*[DataLayout](#page-17-1)*> const &frag, uint32\_t ldm, uint32\_t waveIndex, uint32\_t waveCount)

Cooperative Store Matrix - Stores the entire fragment to data address cooperatively across waves. Each cooperative wave is responsible in storing a portion of the final fragment. Note that the full fragment data is not required to be cohesive for individual waves as they only store a piece of the data. This function may be paired with load\_matrix\_sync to move a single fragment collaboratively between memory locations.

The full store is split into work items (default = waveCount). Work items are assigned in round robin fashion to waves in the range of  $[0,$  waveCount). The current wave index determines the order of the current wave in the collaboration pool. Work items are consumed in order by waves [0, waveCount) until there are no more work items and the operation is completed.

### **Parameters**

- <span id="page-18-1"></span>• **frag** – Fragment of type MatrixT with its associated block sizes, data type and layout
- **data** Data pointer to global/local memory
- 1dm Leading dimension size
- waveIndex Index assignment of current wave in collaboration
- waveCount Number of waves assigned for collaboration

### **Template Parameters**

- MatrixT fragment context
- BlockM/N/K block dimensions
- DataT data type
- DataLayout in-memory layout as *[col\\_major](#page-11-3)* or *[row\\_major](#page-11-4)*

<span id="page-18-0"></span>template<typename MatrixT, uint32\_t BlockM, uint32\_t BlockN, uint32\_t BlockK, typename DataT, typename DataLayout>

void rocwmma::store\_matrix\_coop\_sync(*[DataT](#page-18-0)* \*data, fragment<*[MatrixT](#page-18-0)*, *[BlockM](#page-18-0)*, *[BlockN](#page-18-0)*, *[BlockK](#page-18-0)*, *[DataT](#page-18-0)*, *[DataLayout](#page-18-0)*> const &frag, uint32\_t ldm)

Cooperative Store Matrix - Stores the entire fragment to data address cooperatively across waves. Each cooperative wave is responsible in storing a portion of the final fragment. Note that the full fragment data is not required to be cohesive for individual waves as they only store a piece of the data. This function may be paired with load\_matrix\_sync to move a single fragment collaboratively between memory locations.

The full store is split into work items. This overload is conducive to GEMM workload where *[matrix\\_a](#page-11-8)* fragments collaboratively use common data with other waves in the same row. Likewise, *[matrix\\_b](#page-11-9)* fragments collaboratively use common data with other waves in the same column. Workload is split evenly across all waves in collaborative dimension.

Split count = wave count = workgroupDim<1> (*[matrix\\_a](#page-11-8)*) | workgroupDim<0> (*[matrix\\_b](#page-11-9)*) Wave index = wave-Coord<1> (*[matrix\\_a](#page-11-8)*) | waveCoord<0> (*[matrix\\_b](#page-11-9)*)

### **Parameters**

- frag Fragment of type MatrixT with its associated block sizes, data type and layout
- data Data pointer to global/local memory
- **1dm** Leading dimension size

### **Template Parameters**

- MatrixT fragment context
- BlockM/N/K block dimensions
- DataT data type
- DataLayout in-memory layout as *[col\\_major](#page-11-3)* or *[row\\_major](#page-11-4)*

**CHAPTER**

**TWO**

# **GETTING STARTED GUIDE FOR LINUX**

# <span id="page-20-1"></span><span id="page-20-0"></span>**2.1 Introduction**

This document contains instructions for installing, using, and contributing to rocWMMA. The quickest way to install is from prebuilt packages. Alternatively, there are instructions to build from source. The document also contains an API Reference Guide, Programmer's Guide, and Contributor's Guides.

### <span id="page-20-2"></span>**2.1.1 Documentation Roadmap**

The following is a list of rocWMMA documents in the suggested reading order:

- Getting Started Guide (this document): Describes how to install and configure the rocWMMA library; designed to get users up and running quickly with the library.
- API Reference Guide : Provides detailed information about rocWMMA functions, data types and other programming constructs.
- Programmer's Guide: Describes the code organization, Design implementation detail, Optimizations used in the library and those that should be considered for new development and Testing & Benchmarking detail.
- Contributor's Guide : Describes coding guidelines for contributors.

# <span id="page-20-3"></span>**2.2 Prerequisites**

• A ROCm enabled platform, more information [here.](https://rocm.github.io/)

# <span id="page-20-4"></span>**2.3 Installing pre-built packages**

rocWMMA can be installed on Ubuntu or Debian using

```
sudo apt-get update
sudo apt-get install rocWMMA
```
rocWMMA can be installed on CentOS using

```
sudo yum update
sudo yum install rocWMMA
```
rocWMMA can be installed on SLES using

sudo dnf upgrade sudo dnf install rocWMMA

Once installed, rocWMMA can be used just like any other library with a C++ API. The rocwmma.hpp header file will need to be included in the user code in order to make calls into rocWMMA.

Once installed, rocwmma.hpp can be found in the /opt/rocm/include directory. Only this installed file should be used when needed in user code. Other rocWMMA files can be found in /opt/rocm/include/internal, however these files should not be directly included.

# <span id="page-21-0"></span>**2.4 Building and Installing rocWMMA**

For most users building from source is not necessary, as rocWMMA can be used after installing the pre-built packages as described above. If desired, the following instructions can be used to build rocWMMA from source.

### <span id="page-21-1"></span>**2.4.1 System Requirements**

As a general rule, 5GB of system memory is required for a full rocWMMA build. This value can be lower if rocWMMA is built without tests. This value may also increase in the future as more functions are added to rocWMMA.

### <span id="page-21-2"></span>**2.4.2 Minimum GPU Requirements**

- AMD Instinct™ class GPU with matrix core support: Minimum MI-100
- Note: Double precision FP64 datatype support minimum MI-200 +

### <span id="page-21-3"></span>**2.4.3 Download rocWMMA**

The rocWMMA source code is available at the [rocWMMA github page.](https://github.com/ROCmSoftwarePlatform/rocWMMA) rocWMMA has a minimum ROCm support version 4.3. Check the ROCm Version on your system. For Ubuntu use

apt show rocm-libs -a

For Centos use

yum info rocm-libs

The ROCm version has major, minor, and patch fields, possibly followed by a build specific identifier. For example the ROCm version could be  $4.0.0.40000-23$ , this corresponds to major = 4, minor = 0, patch = 0, build identifier 40000-23. There are GitHub branches at the rocWMMA site with names rocm-major.minor.x where major and minor are the same as in the ROCm version. For ROCm version 4.0.0.40000-23 you need to use the following to download rocWMMA:

git clone -b release/rocm-rel-x.y https://github.com/ROCmSoftwarePlatform/rocWMMA.git cd rocWMMA

Replace x.y in the above command with the version of ROCm installed on your machine. For example: if you have ROCm 5.0 installed, then replace release/rocm-rel-x.y with release/rocm-rel-5.0

The user can build either

• library

- library + samples
- library + tests
- library + tests + assembly

You only need (library) if you call rocWMMA from your code. The client contains the test samples and benchmark code.

Below are the project options available to build rocWMMA library with/without clients.

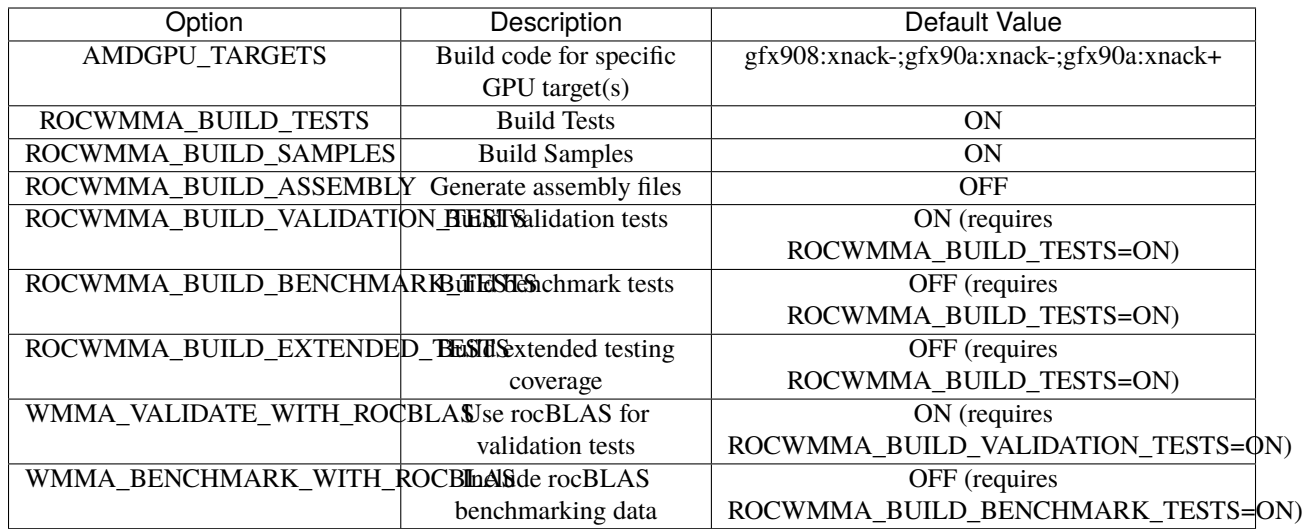

### <span id="page-22-0"></span>**2.4.4 Build only library**

CMake has a minimum version requirement 3.5.

Minimum ROCm version support is 4.3.

By default, the project is configured as Release mode.

To build only library, run the following comomand :

CC=hipcc CXX=hipcc cmake -B<br/>build\_dir> . -DROCWMMA\_BUILD\_TESTS=OFF -DROCWMMA\_BUILD\_SAMPLES=OFF

Here are some other example project configurations:

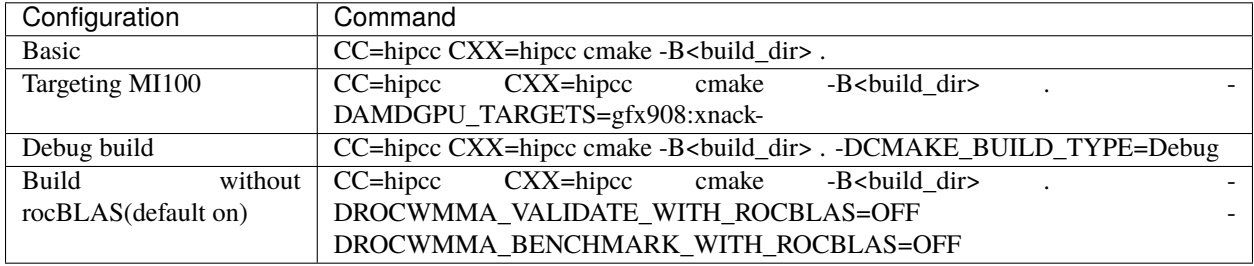

After configuration, build with

cmake –build <build\_dir> – -j

### <span id="page-23-0"></span>**2.4.5 Build library + samples**

To build library and samples, run the following comomand :

CC=hipcc CXX=hipcc cmake -B<br/>build\_dir> . -DROCWMMA\_BUILD\_TESTS=OFF -DROCWMMA\_BUILD\_SAMPLES=ON

After configuration, build with

cmake –build <build\_dir> – -j

The samples folder in <br/> <br/> <br/> <br/> <br/> <br/>contains executables in the table below.

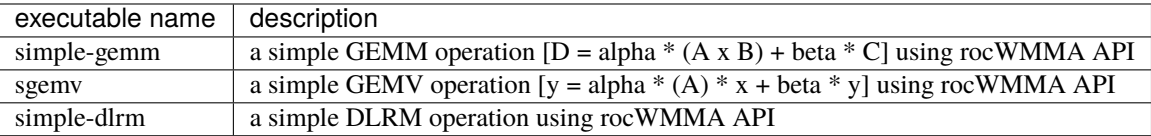

### <span id="page-23-1"></span>**2.4.6 Build library + tests**

rocWMMA has several test suites that can be built:

- DLRM tests
- GEMM tests
- Unit tests

DLRM tests cover the dot product interactions between embeddings used in DLRM.

GEMM tests cover block-wise Generalized Matrix Multiplication (GEMM) implemented with rocWMMA.

Unit tests cover various aspects of rocWMMA API and internal functionality.

rocWMMA can build both validation and benchmark tests. The library uses CPU or rocBLAS methods for validation (where available) and benchmark comparisons based on the provided project option. By default, the project is linked against rocBLAS for validating results. Minimum ROCBLAS library version requirement is 2.39.0 for ROCm 4.3.0

To build library and tests, run the following command :

CC=hipcc CXX=hipcc cmake -B<br/>soluild\_dir>.

After configuration, build with

cmake –build <build\_dir> – -j

The tests in <br/> <br/> <br/> <br/> <br/> <br/>contains executables in the table below.

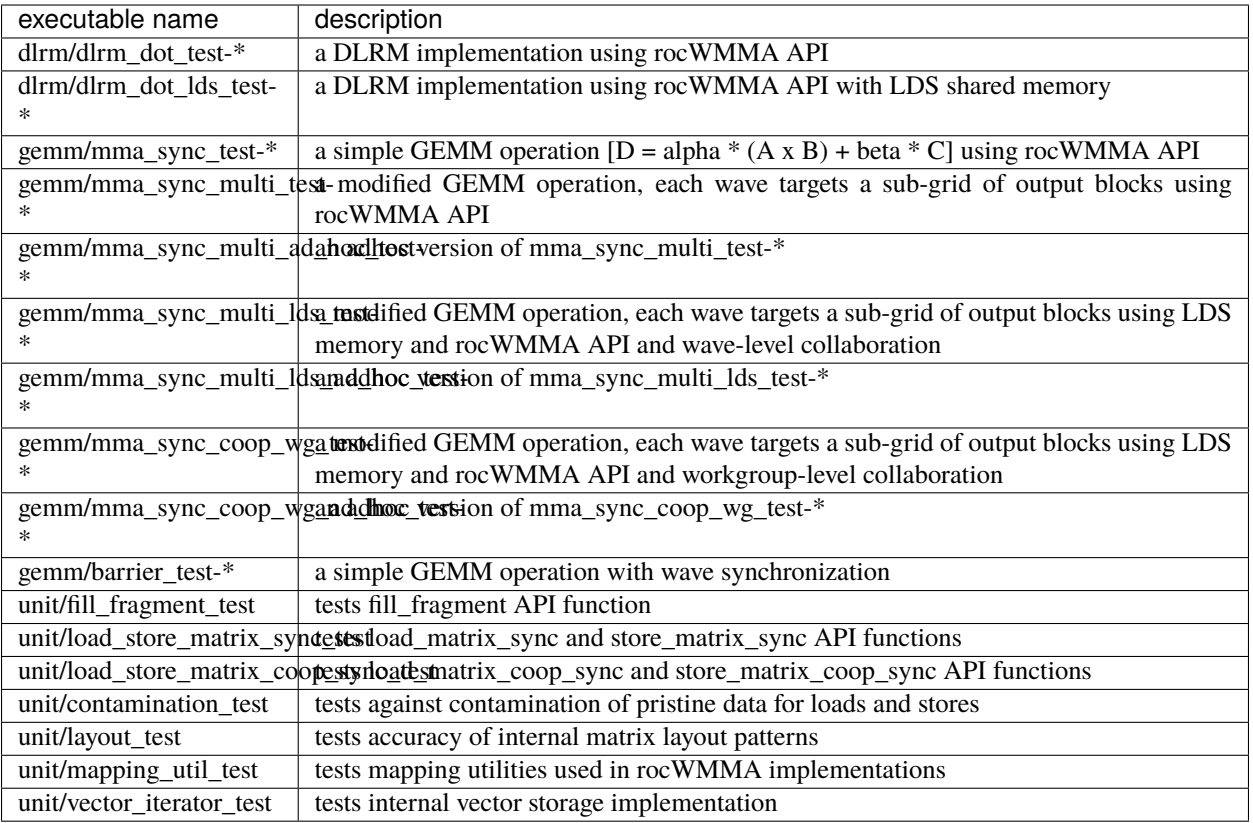

**\***= validate: executables that compare outputs for correctness against reference sources such as CPU or rocBLAS calculations.

**\***= bench: executables that measure kernel execution speeds and may compare against those of rocBLAS references.

### <span id="page-24-0"></span>**2.4.7 Build library + Tests + Assembly**

To build library and tests with assembly code generation, run the following command :

```
CC=hipcc CXX=hipcc cmake -B<build_dir> . -DROCWMMA_BUILD_ASSEMBLY=ON
```
After configuration, build with

cmake –build  $\langle$ build\_dir> – -j

The assembly folder in <br/>build\_dir> contains assembly generation of test executables in the format [test\_executable\_name.s]

### **CHAPTER**

### **THREE**

# **PROGRAMMER'S GUIDE**

# <span id="page-26-1"></span><span id="page-26-0"></span>**3.1 Library Source Code Organization**

The rocWMMA code is split into four major parts:

- The *library* directory contains all source code for the library.
- The *samples* directory contains real-world use-cases of the rocWMMA API.
- The *test* directory contains all validation, performance and unit tests of rocWMMA API.
- Infrastructure

### <span id="page-26-2"></span>**3.1.1 The** *library* **directory**

### <span id="page-26-3"></span>**3.1.1.1 library/include/rocwmma/**

Contains C++ include files for the rocWMMA API. These files also contain Doxygen comments that document the API.

### <span id="page-26-4"></span>**3.1.1.2 library/include/internal**

Internal include files for:

- Type support
- Input / output configuration, shapes and traits
- Layout
- Mapping Utility
- Packing and unpacking
- Conversion and broadcasting
- Load and store
- Matrix multiply-accumulate
- Cooperative load and store
- Threadblock synchronization
- Utility code

### <span id="page-27-0"></span>**3.1.2 The** *samples* **directory**

### <span id="page-27-1"></span>**3.1.2.1 samples/sgemmv.cpp**

sample code for calling Simple matrix multiply-accumulate with a vector demonstration, without LDS and no transpose.

### <span id="page-27-2"></span>**3.1.2.2 samples/simple\_gemm.cpp**

Sample code for calling Simple GEMM algorithm demonstration without LDS memory usage and no transpose.

### <span id="page-27-3"></span>**3.1.2.3 samples/simple\_dlrm.cpp**

Sample code for calling Simple Deep Learning Recommendation Model (DLRM) for machine learning.

#### <span id="page-27-4"></span>**3.1.2.4 samples/common.hpp**

Common code used by all the above rocWMMA samples files.

### <span id="page-27-5"></span>**3.1.3 The** *test* **directory**

### <span id="page-27-6"></span>**3.1.3.1 test/bin**

Script to generate benchmark plots from the gtest output dumps of benchmark tests of rocWMMA.

### <span id="page-27-7"></span>**3.1.3.2 test/dlrm**

Test code for various strategies of DLRM application. This test is used to validate dlrm functions using rocWMMA API.

#### <span id="page-27-8"></span>**3.1.3.3 test/gemm**

Test Code for various strategies of GEMM application. This test is used to validate and benchmark GEMM functions using rocWMMA API.

### <span id="page-27-9"></span>**3.1.3.4 test/unit**

Test code for testing the basic functional units of rocWMMA library.

### <span id="page-27-10"></span>**3.1.4 Infrastructure**

- CMake is used to build and package rocWMMA. There are CMakeLists.txt files throughout the code.
- Doxygen/Breathe/Sphinx/ReadTheDocs are used to produce documentation. Content for the documentation is from:
	- **–** Doxygen comments in include files in the directory library/include
	- **–** files in the directory docs/source.
- Jenkins is used to automate Continuous Integration testing.

• clang-format is used to format C++ code.

### **CHAPTER**

**FOUR**

# **CONTRIBUTOR'S GUIDE**

# <span id="page-30-1"></span><span id="page-30-0"></span>**4.1 License Agreement**

- 1. The code I am contributing is mine, and I have the right to license it.
- 2. By submitting a pull request for this project I am granting you a license to distribute said code under the MIT License for the project.

# <span id="page-30-2"></span>**4.2 Pull-request guidelines**

Our code contriubtion guidelines closely follows the model of [GitHub pull-requests.](https://help.github.com/articles/using-pull-requests/) The rocWMMA repository follows a workflow which dictates a /master branch where releases are cut, and a /develop branch which serves as an integration branch for new code. Pull requests should:

- target the **develop** branch for integration
- ensure code builds successfully.
- do not break existing test cases
- new functionality will only be merged with new unit tests
- new unit tests should integrate within the existing googletest framework.
- tests must have good code coverage
- code must also have benchmark tests, and performance must approach the compute bound limit or memory bound limit.

# <span id="page-30-3"></span>**4.3 StyleGuide**

This project follows the [CPP Core guidelines,](https://github.com/isocpp/CppCoreGuidelines/blob/master/CppCoreGuidelines.md) with few modifications or additions noted below. All pull-requests should in good faith attempt to follow the guidelines stated therein, but we recognize that the content is lengthy. Below we list our primary concerns when reviewing pull-requests.

### <span id="page-31-0"></span>**4.3.1 Interface**

- Library code should use C++14
- Our minimum supported compiler is hipcc 4.4
- Avoid CamelCase
- This rule applies specifically to publicly visible APIs, but is also encouraged (not mandated) for internal code

### <span id="page-31-1"></span>**4.3.2 Philosophy**

- [P.2:](https://github.com/isocpp/CppCoreGuidelines/blob/master/CppCoreGuidelines.md#Rp-Cplusplus) Write in ISO Standard C++14 (especially to support windows, linux and macos plaforms)
- [P.5:](https://github.com/isocpp/CppCoreGuidelines/blob/master/CppCoreGuidelines.md#Rp-compile-time) Prefer compile-time checking to run-time checking

### <span id="page-31-2"></span>**4.3.3 Implementation**

- [SF.1:](https://github.com/isocpp/CppCoreGuidelines/blob/master/CppCoreGuidelines.md#Rs-file-suffix) Use a .cpp suffix for code files and an .hpp suffix for interface files if your project doesn't already follow another convention
- [SF.5:](https://github.com/isocpp/CppCoreGuidelines/blob/master/CppCoreGuidelines.md#Rs-consistency) A .cpp file must include the .hpp file(s) that defines its interface
- [SF.7:](https://github.com/isocpp/CppCoreGuidelines/blob/master/CppCoreGuidelines.md#Rs-using-directive) Don't put a global using-directive in a header file
- [SF.8:](https://github.com/isocpp/CppCoreGuidelines/blob/master/CppCoreGuidelines.md#Rs-guards) Use #include guards for all .hpp files
- [SF.21:](https://github.com/isocpp/CppCoreGuidelines/blob/master/CppCoreGuidelines.md#Rs-unnamed) Don't use an unnamed (anonymous) namespace in a header
- [SL.10:](https://github.com/isocpp/CppCoreGuidelines/blob/master/CppCoreGuidelines.md#Rsl-arrays) Prefer using std:: array or std:: vector instead of a C array
- [C.9:](https://github.com/isocpp/CppCoreGuidelines/blob/master/CppCoreGuidelines.md#Rc-private) Minimize the exposure of class members
- [F.3:](https://github.com/isocpp/CppCoreGuidelines/blob/master/CppCoreGuidelines.md#Rf-single) Keep functions short and simple
- [F.21:](https://github.com/isocpp/CppCoreGuidelines/blob/master/CppCoreGuidelines.md#Rf-out-multi) To return multiple 'out' values, prefer returning a std::tuple
- [R.1:](https://github.com/isocpp/CppCoreGuidelines/blob/master/CppCoreGuidelines.md#Rr-raii) Manage resources automatically using RAII (this includes std::unique\_ptr & std::shared\_ptr)
- [ES.11:](https://github.com/isocpp/CppCoreGuidelines/blob/master/CppCoreGuidelines.md#Res-auto) Use auto to avoid redundant repetition of type names
- [ES.20:](https://github.com/isocpp/CppCoreGuidelines/blob/master/CppCoreGuidelines.md#Res-always) Always initialize an object
- [ES.23:](https://github.com/isocpp/CppCoreGuidelines/blob/master/CppCoreGuidelines.md#Res-list) Prefer the {} initializer syntax
- [CP.1:](https://github.com/isocpp/CppCoreGuidelines/blob/master/CppCoreGuidelines.md#S-concurrency) Assume that your code will run as part of a multi-threaded program
- [I.2:](https://github.com/isocpp/CppCoreGuidelines/blob/master/CppCoreGuidelines.md#Ri-global) Avoid global variables

### <span id="page-31-3"></span>**4.3.4 Format**

 $C++$  code is formatted using clang-format. To run clang-format use the version in the /opt/rocm/llvm/bin directory. Please do not use your system's built-in clang-format, as this may be an older version that will result in different results.

To format a file, use:

```
/opt/rocm/llvm/bin/clang-format -style=file -i <path-to-source-file>
```
To format all files, run the following script in rocWMMA directory:

```
#!/bin/bash
git ls-files -z *.cc *.cpp *.h *.hpp *.cl *.h.in *.hpp.in *.cpp.in | xargs -0 /opt/rocm/
˓→llvm/bin/clang-format -style=file -i
```
Also, githooks can be installed to format the code per-commit:

./.githooks/install

### **CHAPTER**

# **DISCLAIMER**

<span id="page-34-0"></span>The information contained herein is for informational purposes only and is subject to change without notice. While every precaution has been taken in the preparation of this document, it may contain technical inaccuracies, omissions and typographical errors, and AMD is under no obligation to update or otherwise correct this information. Advanced Micro Devices, Inc. makes no representations or warranties with respect to the accuracy or completeness of the contents of this document, and assumes no liability of any kind, including the implied warranties of noninfringement, merchantability or fitness for particular purposes, with respect to the operation or use of AMD hardware, software or other products described herein. No license, including implied or arising by estoppel, to any intellectual property rights is granted by this document. Terms and limitations applicable to the purchase or use of AMD's products are as set forth in a signed agreement between the parties or in AMD's Standard Terms and Conditions of Sale.

- AMD, the AMD Arrow logo, Radeon, Ryzen, Epyc, and combinations thereof are trademarks of Advanced Micro Devices, Inc.
- Google(R) is a registered trademark of Google LLC.
- PCIe(R) is a registered trademark of PCI-SIG Corporation.
- Linux is the registered trademark of Linus Torvalds in the U.S. and other countries.
- Ubuntu and the Ubuntu logo are registered trademarks of Canonical Ltd.
- Other product names used in this publication are for identification purposes only and may be trademarks of their respective companies.

### **INDEX**

# <span id="page-36-0"></span>R

```
rocwmma::accumulator (C++ struct), 8
rocwmma::col_major (C++ struct), 8
rocwmma::detail::VectorStorage (C++ struct), 8
rocwmma::fill_fragment (C++ function), 10
rocwmma::IOConfig (C++ struct), 8
rocwmma::IOShape (C++ struct), 9
rocwmma::layout_t (C++ enum), 9
rocwmma::layout_t::mem_col_major (C++ enumer-
        ator), 9
rocwmma::layout_t::mem_row_major (C++ enumer-
        ator), 9
rocwmma::load_matrix_coop_sync (C++ function),
        12, 13
rocwmma::load_matrix_sync (C++ function), 10
rocwmma::matrix_a (C++ struct), 8
rocwmma::matrix_b (C++ struct), 8
rocwmma::mma_sync (C++ function), 11
rocwmma::row_major (C++ struct), 8
rocwmma::store_matrix_coop_sync (C++ function),
        14, 15
rocwmma::store_matrix_sync (C++ function), 11
rocwmma::synchronize_workgroup (C++ function),
        12
```
# $\overline{V}$

```
VecT (C++ class), 8
```